# While Loop

10-7-2011

## **Opening Discussion**

- Minute essay comments
  - Difference between tabulate and fill.
  - Can Scala programs be used to make graphs and charts?
- IcP Solutions

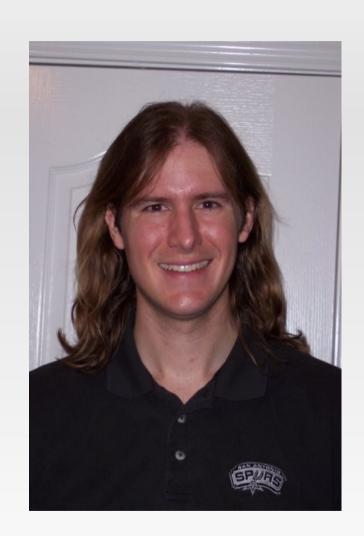

#### while Loop

- Recursion is sufficient for making repetition, but in imperative languages it isn't the normal approach. Instead, people use loops.
- The simplest loop is the while loop.
  - while(condition) statement
- The condition is evaluated first. If it is true the statement (possibly a block) executes.
- This repeats until the condition is false.

#### do-while Loop

- The partner to the while loop is the do-while loop.
  - do {
- statement
- } while(condition)
- This loop is post-check instead of the pre-check of the normal while loop.
- Always happens once.
- The while loop might never happen.

### Minute Essay

- Any questions?
- Midterm is next Wednesday. When would a review session work for you? (Monday or Tuesday)